## Oldřich Ulrych Zkušenosti s METAFONTem (pokračování)

*Zpravodaj Československého sdružení uživatelů TeXu*, Vol. 2 (1992), No. 3, 99–110

Persistent URL: <http://dml.cz/dmlcz/149632>

## **Terms of use:**

© Československé sdružení uživatelů TeXu, 1992

Institute of Mathematics of the Czech Academy of Sciences provides access to digitized documents strictly for personal use. Each copy of any part of this document must contain these *Terms of use*.

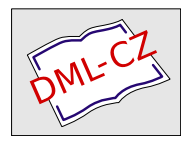

[This document has been digitized, optimized for electronic delivery](http://dml.cz) and stamped with digital signature within the project *DML-CZ: The Czech Digital Mathematics Library* http://dml.cz

# Zkušenosti s **METAFONT**em (pokračování)

Oldřich Ulrych

#### Úvod

V minulém čísle (viz [1]) byla uveřejněna první část tohoto dvoudílného cyklu, ve které jsme se snažili objasnit postup a prostředky META-FONTu, s jejichž pomocí vytváříme v MÚ jednoduché obrázky pro časopis CMUC. Protože samotné vytvoření obrázku ještě neznamená jeho vytištění, je potřeba říci, jak jsme si zjednodušili život při vlastní sazbě obrázků v plainTEXu a AMSTEXu. To je smyslem tohoto příspěvku. Protože však život je velmi dynamický, podlehlo i makro incpic.mf vývojovým změnám, nicméně v platnosti zůstává téměř vše, co již bylo řečeno v [1]. Z tohoto důvodu bude tento příspěvek začínat nejdříve tím, co je v makru incpic.mf nového, pak popíšeme řídicí slova z makra incpic.tex, která na závěr uvedeme v tabulce. V závěru článku také budou uvedeny příklady použití prakticky všech zde uváděných řídicích slov.

#### Rozšíření makra incpic.mf

Makro incpic.mf bylo na přání některých mých kolegů doplněno o dvě nové definice a o několik ekvivalentních názvů již existujících definic pro definice již zavedené, neboť prapůvodní verze tohoto makra obsahovala české názvy, které byly nahrazeny anglickými. Váženým čtenářům odstavců o příkazech METAFONTu doporučujeme přečíst si nejdříve článek [1]. Nejprve tedy nové definice:

• dashedpath $(\langle cesta \rangle)$ ; kreslí cestu  $\langle cesta \rangle$  přerušovanou čarou (viz obr. 1). Protože toto makro provádí dost náročné numerické výpočty (ve snaze zachovat čárky ekvidistantní), jeho používání značně prodlužuje dobu zpracování.

• shiftorigin $(\langle bod \rangle)$ ; znamená, že referenční bod má souřadnice bod- (měřeno v uživatelově souřadném systému čtverečkované sítě). Toto makro umožňuje libovolné umístění počátku uživatelova pomocného souřadného systému a zjednodušuje zápis, který byl použit v poslední ukázce v [1]. Jestliže počátek souřadnic splývá s referenčním bodem, není potřeba toto řídicí slovo uvádět. Postup naznačený v [1] s použitím proměnné currenttransform nezaručuje, že případné popisky sázené TEXem a vztahované k pomocnému souřadnému systému budou správně umístěny. Pokud je potřeba tuto definici použít, pak je nejlépe ji umístit hned na začátek znaku uvozeného pomocí beginch. Definice shiftorigin se zadanou nenulovou x-ovou souřadnicí bodu  $\langle bod \rangle$  je možné použít pouze u znaků A–I. V opačném případě může METAFONT ohlásit syntaktickou chybu a TEX informaci o posunutí ignoruje. Jinak lze generovat obrázky pouze pod znaky A–O.

Obě tyto definice byly použity při vytváření obrázku, který je vidět na obr. 1. Referenční bod tohoto obrázku byl zvolen v levém dolním rohu

rámečku a uživatelský souřadný systém má počátek v bodě (0,0). Je zřejmé, že tato volba není jediná možná, ale byla zvolena z důvodů snadného (symetrického) zadávání bodů pro kreslení. Zdrojový text tohoto obrázku pro METAFONT je:

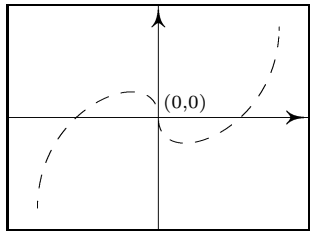

```
Obr. 1 Ukázka čárkované
                                                čáry.
beginch("A",40mm#,30mm#,0,10,10);
shiftorigin(-5,-5);
thinpen; axes(0,0);
middlepen;
      dashedpath(-4,-4){\{up\}}..{\{down\}}(0,0)..{\{up\}}(4,4);
endch;
```
V následující tabulce uvádíme seznam všech definic a nastavení některých parametrů z makra incpic.mf. Protože až do provedení těchto úprav nebyla žádná verze tohoto makra veřejně šířena, nevznikají žádné problémy s otázkou, jestli verze, kterou si opatříte, v sobě obsahuje výše popsané rozšíření. Obsahuje. V první části tabulky je seznam definic, na kterých se nic neměnilo nebo které jsou nové; v druhé části jsou definice, ke kterým byly zavedeny ještě další, ekvivalentní názvy; poslední část ukazuje přehled implicitně nastavených hodnot v makru incpic.mf. Protože tato tabulka by měla být logicky začleněna do článku [1], doporučuji celou stránku s touto tabulkou z tohoto čísla vytrhnout a vlepit si ji do čísla předcházejícího, kam logicky patří:

| beginch $(\langle k\acute{o}d\rangle,\langle\acute{s}i\acute{r}ka\rangle,\langle v\acute{y}\acute{s}ka\rangle,\langle h\vert oubka\rangle,\langle\acute{s}i\acute{r}ka\;\check{c}tv.\rangle,\langle v\acute{y}\acute{s}ka\;\check{c}tv.\rangle)$ ;<br>endch;<br>sharparrow<br>$axes(\langle bod \rangle)$ ;<br>$arrow(\langle$ <i>délka</i> $\rangle$ , $\langle$ <i>úhel</i> $\rangle$ );<br>$\texttt{vector}(\langle \textit{počátek} \rangle, \langle \textit{konec} \rangle)$ ;<br>cerchovane ( $\langle po\check{c}atek$ úsečky), $\langle konec$ úsečky $\rangle$ );<br>dashedpath $(\langle cesta \rangle)$ ;<br>$\texttt{shiftorigin}(\langle bod \rangle)$ ; |                                                                     |
|----------------------------------------------------------------------------------------------------|---------------------------------------------------------------------|
| penfordots;                                                                                                    | peronatecky;                                                        |
| penfordots;                                                                                                    | peronapuntiky;                                                      |
| thinpen;                                                                                                    | tenkepero;                                                          |
| middlepen;                                                                                                    | strednipero;                                                        |
| thickpen;                                                                                                    | tlustepero;                                                         |
| drawdots( $\langle b_1 \rangle$ , $\langle b_2 \rangle$ ,);                                                                                                    | puntiky( $\langle b_1 \rangle$ , $\langle b_2 \rangle$ ,);          |
| cdrawdot $(\langle bod \rangle)$ ;                                                                                                    | krouzek $(\langle bod \rangle)$ ;                                   |
| cdrawdots( $\langle b_1 \rangle$ , $\langle b_2 \rangle$ ,);                                                                                                    | krouzky( $\langle b_1 \rangle$ , $\langle b_2 \rangle$ ,);          |
| cdrawdot $(\langle bod \rangle)$ ;                                                                                                    | drawcontourdot $(\langle bod \rangle)$ ;                            |
| cdrawdots( $\langle b_1 \rangle$ , $\langle b_2 \rangle$ ,);                                                                                                    | drawcontourdots $(\langle b_1 \rangle, \langle b_2 \rangle, \dots)$ |
| dashed $(\langle bod \rangle)$ ;                                                                                                    | carkovane( $\langle bod \rangle$ );                                 |
| dashedpath $(\langle cesta \rangle)$ ;                                                                                                    | $\texttt{carkovancesta}(\langle \text{cesta} \rangle)$ ;            |
| $showmesh := 0:$                                                                                                    | $showbox:=0;$                                                       |
| $eps := 0.001;$                                                                                                    | $len$ given: $=2$ ;                                                 |
| $s_r := 10;$                                                                                                    | thinestline:=0.4pt;                                                 |

Tabulka všech definic a nastavení parametrů z makra incpic.mf

# Charakteristika " objektů" začleňovaných do textu

Objekty, které nejsou textového charakteru a které zařazujeme do textu, je z našeho pohledu možné rozdělit do čtyř skupin:

1. Vynechání prázdného místa předepsaných rozměrů, např. pro pozdější nalepení fotografie, kterou nechceme elektronicky zpracovávat.

- 2. Prázdné místo předepsaných rozměrů s uvedením povelů pro začlenění obrázků při zpracování dvi souborů (např. pomocí řídicího slova  $\text{Special}\{... \}.$
- 3. Objekt vytvořený v TEXu, např. tabulka.
- 4. Obrázek vytvořený METAFONTem pomocí makra incpic.mf.

Protože skupina 2 zahrnuje skupinu 1, nebudeme tyto dvě skupiny nadále rozlišovat. Pro zjednodušení vyjadřování budeme mít pod slovem "obrázek" na mysli kterýkoliv z výše uvedených objektů.

#### Nároky na začlenění obrázků do textu

Protože je dost často nutno dělat rozhodnutí o změně umístění obrázku či vynechaného místa, kladli jsme na makro pro začlenění obrázku do dokumentu požadavky, které vyplynuly z našich potřeb:

- 1. Snadná manipulovatelnost s obrázky.
- 2. Možnost umístit různé značky do obrázku (popis do obrázku) např. text  $(0,0)$  v obr. 1.
- 3. Možnost umístit popis pod obrázek.
- 4. Jestliže je příkaz pro začlenění v odstavci, obrázek má být umístěn za řádek, ve kterém se tento příkaz vyskytl (pomocí řídicího slova \vadjust{...} — implicitní nastavení je obrázek umístěný centrovaně).
- 5. Jestliže je příkaz pro začlenění obrázku mezi odstavci s vyznačením, že má být začleněn do následujícího odstavce nalevo či napravo (případně s vyznačením počtu řádků sázených nad obrázkem na plnou šířku zrcadla), bude obtékán textem. Jinak bude vysázen v místě, kde je uvedeno, centrovaně. V těchto případech by mělo být umožněno používat v popise pod obrázkem poznámky pod čarou. Pokud v takovém místě (v případě obtékání textem) obrázek umístit nelze, měl by být přesunut na následující stránku a zároveň by se mělo objevit varování v .log souboru.
- 6. V ostatních případech umístit obrázek v místě, kde je uvedeno.
- 7. Možnost zarámovat libovolný obrázek.
- 8. Referenční bod obrázku by měl být (implicitně) na levém spodním okraji obrázku (případný popis pod obrázkem by tedy byl pod tímto referenčním bodem), nebo nastavitelný na levý horní roh obrázku nebo

levý dolní roh (případného) popisu obrázku. Všechny tři případy jsou na obrázku 5 vyznačeny puntíky.

- 9. Možnost jedním řídicím slovem zarámovat všechny obrázky.
- 10. Možnost jedním řídicím slovem znázornit zarámováním jen prázdné místo, které budou obrázky zaujímat, ale vlastní obrázky tam neumisťovat. Tato možnost zrychluje prohlížení dokumentu, pokud potřebujeme upravovat pouze text a kontrolovat provedené změny.

#### Řídicí slova uvádějící obrázky

Celé makro incpic.tex bylo navrženo ze zorného úhlu výše uvedených dvou výčtů. Začlenění obrázku do textu probíhá ve dvou etapách. V první etapě se obrázek spolu se značkami uloží do zásobníku obrázků a jeho případný popis, který má být pod ním, do zásobníku popisů. Ve druhém kroku se vyjme obrázek a odpovídající popis ze zásobníků a umístí se spolu do požadovaného místa. Oba zásobníky jsou typu FIFO (First In First Out), umožňují nejdříve si všechny obrázky do zásobníku "naskládat" a pak je postupně ze zásobníků vyjímat a vkládat<br>de textu "Všechny chnícly» mehou hít umístěny nepř. ve svlážtním do textu. Všechny obrázky mohou být umístěny např. ve zvláštním souboru a v pořadí, v jakém se mají vkládat do textu. Tento soubor stačí načíst pomocí řídicího slova \input a pak v příslušných místech pouze uvádět příkazy pro vložení obrázku. Druhým extrémem je, že obrázek do zásobníku vložíme a hned jej vyjmeme a vložíme do textu.

Pokud tento postup není jasný, lze jej přiblížit na příkladě ze života, kdy obrázek je totéž, co kornout na zmrzlinu, TEX je zmrzlinářem a zásobník obrázků je zásobník na kornouty. Zmrzlinář by v prvním případě nasypal kornouty na zmrzlinu do válcového zásobníku shora, a to nejvýše tolik, jakou má zásobník kapacitu (u TEXu je toto omezení dáno pamětí), a pokud jich tam chce nasypat více, musí nejdříve odebíráním zespod zásobník alespoň částečně vyprázdnit. Druhým případem je, že vhodí shora jeden kornout do zásobníku kornoutů a hned jej zdola vytáhne a natočí do něj zmrzlinu. Nikdy nenarazí na problém, že se mu kornout do zásobníku nevejde, ale o trošku víc se nadře.

Řídicí slova pro ukládání obrázků do zásobníku jsou tři a odrážejí tři skupiny objektů začleňovaných do textu. Protože poslední dva argumenty těchto řídicích slov jsou stejné, uvádíme níže jejich popis pro všechna tři řídicí slova společně.

 $\bullet \ \emptyset\ \emptyset$  \emptyplace{ $\langle \check{s}$ ířka $\rangle \langle cokoliv\rangle$ }{ $\langle v \check{y}$ ška $\rangle$ }{ $\langle zna \check{c}ky\rangle$ } $\langle popis\rangle \$ 

vytvoří místo o velikosti  $\langle \check{s} \check{r} k a \rangle \times \langle \check{v} \check{s} k a \rangle$ , přičemž do tohoto místa je vloženo  $\langle \mathrm{cokoliv} \rangle$  (zde lze např. uvést příkaz **\special{...}** nebo také nic). O argumentech  $\langle značky \rangle$  a  $\langle popis \rangle$  je pojednáno níže.

• \boxplace{ $\langle vbox \rangle$ }{ $\langle značky \rangle$ } $\langle popis \rangle$ \par znamená, že obrázek je tvořen prvním parametrem  $\langle vbox \rangle$ . Tento argument bude uzavřen do vertikálního boxu. Tím chceme naznačit, že tento argument se začne zpracovávat ve vnitřním vertikálním režimu. O argumentech  $\langle z$ načky $\rangle$ a  $\langle popis \rangle$  je pojednáno níže.

• \fontcharplace{ $\langle$ font $\rangle$ }{ $\langle$ kód $\rangle$ }{ $\langle$ značky $\rangle$ } $\langle$ popis $\rangle$ znamená. že obrázek bude tvořen znakem, jehož kód je  $\langle k\acute{o}d\rangle$  z fontu  $\langle f\!o\!nt\rangle$ . Poznamenejme, že  $\langle$ font $\rangle$  musí být řídicí slovo, kterým je označen font s obrázky, a  $\langle k \acute{o} d \rangle$  je kód znaku, pod kterým je obrázek uložen. Tedy např. pro znak A je možné zadat jeho kód ve formě '\A nebo 65. O argumentech  $\langle značky \rangle$  a  $\langle popis \rangle$  je pojednáno níže.

Význam argumentů  $\langle zna\breve{c}ky\rangle$  a  $\langle popis\rangle$  je tento:

 $\bullet$   $\langle$ značky $\rangle$  jsou značky, které mají být umístěny do obrázku. V těchto argumentech by měla být použita řídicí slova \placechar nebo \fontchar (toto však pouze pro umisťování značek u obrázku z fontu, který byl vytvářen s pomocí METAFONTového makra incpic.mf). Tato řídicí slova jsou popsána v následujícím odstavci.

 $\bullet$   $\langle popis \rangle$  je text, který má být napsán pod obrázkem na šířku, která je určena šířkou obrázku. Při formátování popisu pod obrázek jsou nasta-

vována řídicí slova \leftskip a \rightskip na určité hodnoty (tato informace je pro ty uživatele, kteří v popise pod obrázkem tato řídicí slova chtějí používat).

#### Značky v obrázku

Uvažujme následující velice jednoduchý obrázek s popisem (viz obr. 2). Předpokládáme, že popis chceme do obrázku doplnit TEXem. Tedy do obrázku potřebujeme doplnit do pře-

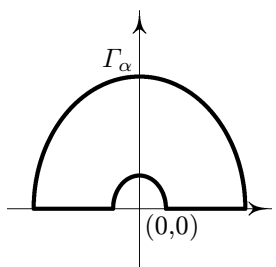

Obr. 2 Cesta integrace.

depsaných míst značky  $(0,0)$  a  $\Gamma_{\alpha}$ . K tomu je potřeba přesně určit, že jeden bod značky bude splývat s jedním bodem obrázku. Zde v tomto obrázku jsme se rozhodli, že umístíme značku (0,0) vpravo dole od průsečíku os a značku  $\Gamma_{\alpha}$  vlevo nahoru od průsečíku křivky s osou. Abychom mohli tyto dva požadavky přesně sdělit T<sub>E</sub>Xu, podívejme se blíže na značku  $\Gamma_{\alpha}$ .

Tato značka, kterou jsme zvětšenou zobrazili na obrázku 3, tvoří sama o sobě krabičku. Tato krabička je na obrázku 3 vyznačena tlustou čarou s referenčním bodem v bodě naznačeném puntíkem a má určitou šířku, výšku a hloubku (měřeno od referenčního bodu). Řekněme, že takový box

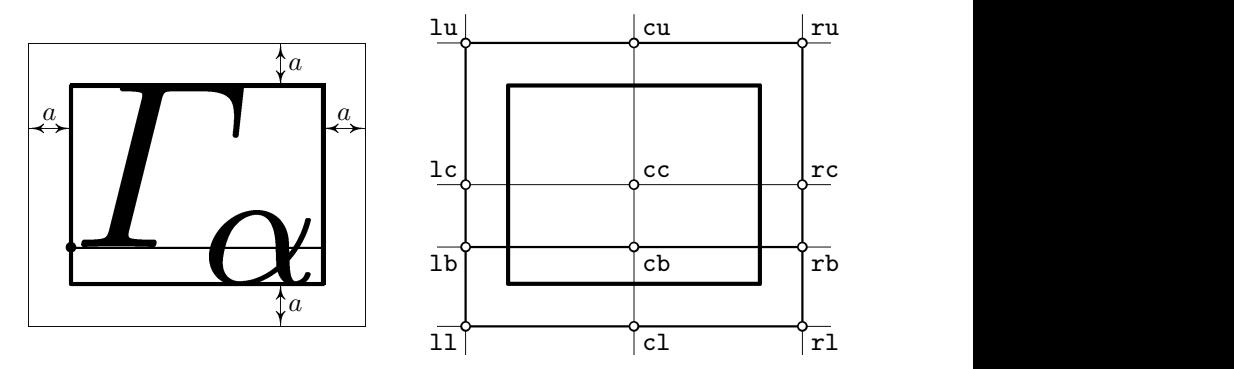

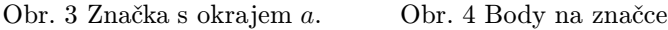

chceme zvětšit ve všech směrech o nějakou malou hodnotu a (implicitně nastaveno na 2pt), neboť se chceme vyhnout případu, že se značky dotýkají os apod.

Po takovém zvětšení má značka velikost, kterou jsme znázornili na obrázku 3 tenkou čarou. Tato nově vzniklá krabička je charakterizovatelná (např.) jedním z dvanácti bodů, které jsou popsány dvojicemi písmen tak, jak je znázorněno na obrázku 4. První písmeno může být l, c, r a znamená, že jde o bod na levém okraji (left), na svislé ose (centered) nebo na pravém okraji (right) značky. Druhé písmeno může být u, c, b, l a znamená, že jde o bod na horním okraji (upper) uprostřed celkové výšky (centered), na základně (baseline), dolním okraji značky (lower). Tyto body a příslušná písmena jsou vyznačeny na obrázku 4.

Pro umístění značek do obrázků jsou navržena tato řídicí slova:

• \placemark  $\langle ph \rangle \langle pv \rangle_{\sqcup} \langle xdim \rangle_{\sqcup} \langle ydim \rangle_{\sqcup} \langle zna\check{c}ka \rangle_{\sqcup}$  je řídicí slovo, které umístí značku  $\langle$ značka $\rangle$  (což může být libovolný text — například \$\varGamma\_\alpha\$) do předepsaného místa v obrázku. Bod, do kterého patří umístit značku, je zadán hodnotami  $\langle xdim \rangle$  a  $\langle ydim \rangle$  (např.  $22mm_{\text{u}}15pt_{\text{u}}$ ). Tyto hodnoty jsou vztaženy k referenčnímu bodu obrázku (což je v případě řídicího slova \emptyplace levý dolní roh vynechaného místa, v případě řídicího slova \boxplace referenční bod výsledného boxu a v případě řídicího slova \fontcharplace referenční bod znaku, ve kterém je vytvořen obrázek METAFONTtem. Bod, kterým patří značku (po rozšíření o okraj — viz popis výš) umístit do předepsaného bodu obrázku, je určen dvěma písmeny  $\langle ph\rangle \langle pv\rangle$ . Prvním písmenem  $\langle ph\rangle$  může být 1, c nebo r a druhým písmenem  $\langle pv \rangle$  může být u, c, b nebo 1. Význam těchto písmen je popsán výš. Povšimněte si, že kromě prvního argumentu, který je jednopísmenný, musí být všechny ostatní argumenty ukončeny (tj. vyznačeny) mezerou. Tento způsob se nám osvědčil v praxi jako nejpohodlnější.

• \fontmark  $\langle ph \rangle \langle pv \rangle_{\square} \langle xrel \rangle_{\square} \langle yrel \rangle_{\square} \langle zna\tilde{c}ka \rangle_{\square}$  je řídicí slovo, pro které platí totéž, co bylo řečeno o řídicím slově \placemark, ale je možné je použít pouze pro obrázky vytvořené METAFONTem pomocí makra incpic.mf a vkládané do textu pomocí řídicího slova \fontcharplace. Bezrozměrné hodnoty (xrel), (yrel) popisují v uživatelově pomocném souřadném systému (čtverečkovaný papír) bod, do kterého má být značka umístěna. O vyznačování argumentů mezerami platí totéž, co u řídicího slova \placemark.

## Další užitečné definice

Výše uvedené definice ještě nepokrývají všechny požadavky, které jsme si kladli na snadnou manipulaci s obrázky. Proto makro incpic.tex obsahuje ještě tyto definice:

• \allframed je řídicí slovo, které způsobí, že všechny následující obrázky vkládané do textu budou zarámovány tenkou čarou.

• \picturemargins $\{\langle dimen1\rangle\}\{\langle dimen2\rangle\}$  je řídicí slovo, které nastavuje pro následující obrázky začleňované do odstavce na levou či pravou stranu (které jsou tedy obtékané textem) velikost mezery mezi obrázkem a okrajem textu na hodnotu  $\langle\text{dimen1}\rangle$  a velikost mezery mezi obrázkem a okrajem zrcadla na hodnotu  $\langle\text{dimen2}\rangle$ . Hodnotám  $\langle\text{dimen1}\rangle$  a  $\langle\text{dimen2}\rangle$ odpovídají hodnoty  $\check{s}_1$  a  $\check{s}_2$ . Implicitně jsou tyto hodnoty nastaveny na 15pt a 0pt.

• \descriptionmargins{\dimen}} nastavuje velikost okraje, který je přidáván k následujícím značkám. Hodnota  $\langle$  dimen $\rangle$  udává velikost vyznačenou na obrázku 3 písmenem a. Implicitně nastavená hodnota je 2pt.

• \picname $\{\langle n \acute{a}v \acute{e} \acute{s}t i \rangle\}$  je řídicí slovo, které vysází od levého okraje tučně text  $\langle$ návěští $\rangle$  a následující text bude zalomen do odstavce, který bude mít všechny řádky odraženy zleva o šířku textu  $\langle n$ ávěští $\rangle$ . Toto řídicí slovo bylo navrženo ke snadnějšímu přidávání popisu pod obrázky.

#### Řídicí slovo začleňující obrázky do textu

• \inspicture je řídicí slovo, které vybere další obrázek ze zásobníku obrázků a umístí ho podle kontextu, kde se vyskytuje a podle dalších volitelných parametrů do textu. Za tímto řídicím slovem mohou být tyto parametry:

- l nebo c nebo r znamená, že obrázek má být umístěn nalevo na stránce, vprostřed na stránce nebo napravo na stránce (implicitně je nastaveno doprostřed). V případě, že je obrázek začleňován do odstavce vlevo či vpravo, je měněn obsah \everypar{}.
- $(\langle n \rangle)$  znamená, že obrázek má být zařazen do následujícího odstavce, přičemž nad obrázkem

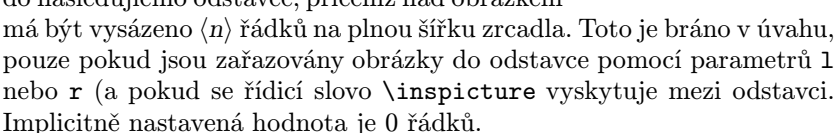

• ! znamená, že obrázek se má umístit bezprostředně v místě, kde je řídicí slovo \inspicture uvedeno (v tomto případě jsou všechny předcházející volby ignorovány).

• ^ nebo \_ znamená, že pro srovnávání s okolním textem je uvažována horní hrana obrázku nebo dolní řádek popisu (pokud popis chybí, pak dolní hrana obrázku). Viz body vyznačené puntíky v obrázku 5.

• | znamená, že obrázek má být zarámován tenkou čarou.

•  $\{\langle text \rangle\}$  znamená, že  $\langle text \rangle$  bude přidán k textu pod obrázkem (za text, který je zadán jako poslení argument řídicího slova \emptyplace nebo \boxplace nebo \fontcharplace).

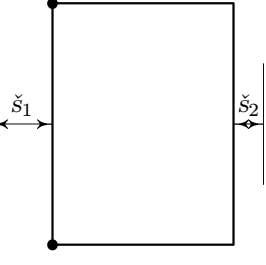

Obr. 5 Vzdálenosti mezi textem, obrázkem a okrajem.

### Příklady

Protože jsme již vyčerpali veškerou suchou teorii, téměř na samý závěr uvádíme několik příkladů opatření obrázků popisem a jejich začlenění do textu. Aby bylo vidět, jak jsme postupovali od návrhu obrázků v META-FONTu, uvedeme zde začátky znaků s obrázky tak, jak jsme je měli ve zdrojovém souboru pro METAFONT (toto je důležité, aby bylo vidět, jakou síť jsme měli v jednotlivých případech zvolenou).

```
beginch("C",52.125mm#,45mm#,0mm#,139,120); % ram pro znacku
beginch("B",35mm#,35mm#,0mm#,10,8); % integracni cesta
beginch("A",40mm#,30mm#,0,10,10); % carkovana cesta
```
Příkazy, kterými byly obrázky 1, 2, 3 a 6 popsány a uloženy do zásobníku obrázků, byly (bull je název fontu, ve kterém byly obrázky vygenerovány a bull.pcx je soubor s obrázkem ve formátu PCX):

```
\font\bullpic=bull
\fontcharplace{\bullpic}{'\A}{
      \forallfontmark 11 0 0 \sevenrm(0,0)}\picname{Obr. 1} Ukázka čárkované čáry.
\fontcharplace{\bullpic}{'\B}{
      \fontmark lu 5 2 (0,0)
      \fontmark rl 5 6 $\varGamma_\alpha$
     }Obr. 2 Cesta integrace.
\fontcharplace{\bullpic}{'\C}{\descriptionmargins{0pt}
  \fontmark ll 25 25 \box\znak{}
  \descriptionmargins{3pt}
  \fontmark lc 99 17.5 $a$ \fontmark lc 99 102.5 $a$
  \fontmark cl 17.5 80 $a$ \fontmark cl 121.5 80 $a$
  }\hskip 15pt Obr. 3 Značka s~okrajem~$a$.
...
\emptyplace{30mm\special{em:graph bull.pcx}}{30mm}{
      \placemark 11 3mm 25mm $\Delta$
     }\hfil Obr. 6
```
K výše uvedenému zdrojovému textu uveďme ještě několik poznámek. Souřadnice pro umisťování značek do obrázků byly odečteny ze zdrojového textu obrázků pro METAFONT. U obrázku 3 jsme měli v boxu \znak připravena zvětšená písmena  $\Gamma_{\alpha}$ , která jsou do obrázku sestávajícího jen z čar, šipek a teček vložena jako značka. Protože je potřeba tuto značku  $\Gamma_{\alpha}$  přiložit levým dolním rohem přesně do předepsaného bodu, je předtím nastavena velikost okrajů značek na 0pt. Protože značka musí být ukončena mezerou, jsou za řídicím slovem \znak složené závorky. Okraj dalších značek je zvětšen na 3pt proto, že značky jsou umisťovány nad šipky, a aby tudíž nedocházelo k jejich překrytí. Popis pod obrázkem začíná skokem \kern15pt, neboť ve zdrojovém textu pro METAFONT jsou uvedeny stejné rozměry obrázků 3 a 4. V obrázku 6 je vidět, jakým způsobem jsme vložili do vynechaného místa informace o začlenění PCX souboru do daného místa. Zároveň jsme také umístili číslo obrázku cent-

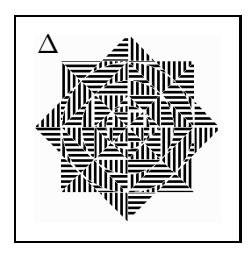

Obr. 6

rovaně pod obrázek. Toto je díky tomu, že za textem "Obr. 6" je rovněž<br>\htil.implicitež relečené s \namtillabin \hfil implicitně vložené z \parfillskip.

Nyní již zbývá jen popsat, jakým způsobem jsme všechny obrázky do textu vložili tak, aby se objevily v místech, kde jsou vidět. Abychom vložili do textu obrázek 1, umístili jsme příkaz

#### \inspicture|(2)r

před začátek odstavce Obě tyto definice byly ... Svislá čára jako argument způsobila, že je obrázek zarámován.

Obrázek 2 jsme vložili do textu příkazem

#### \inspicture(2)r

 $u$ vedeným před odstavcem " $\bullet$   $\langle popis \rangle$  je popis ..."

Obrázky 3 a 4 jsme vložili do textu tím způsobem, že v odstavci ve zdrojovém textu bylo napsáno:

```
... Řekněme, že takový
\vadjust{ \line{\inspicture \hfil \inspicture } }%
box chceme zvětšit ve všech směrech o~nějakou ...
```
Obrázek 5 jsme vložili do textu příkazy

\picturemargins{0pt}{0pt} \inspicture(3)r

před začátek odstavce popisujícího řídicí slovo \picturemargins.

Obrázek 6 jsme vložili do textu příslušného odstavce tím, že jsme ve zdrojovém textu psali:

... PCX souboru do daného místa.\inspicture| Zároveň jsme také umístili číslo obrázku ...

## Tabulka příkazů makra incpic.tex

V následující tabulce uvádíme seznam řídicích slov z makra inc pic.tex. V hranatých závorkách u řídicích slov \placemark a \fontmark jsou uvedena všechna možná písmena, z nichž je nutno vybrat právě jedno. U řídicího slova \inspicture je uveden seznam všech parametrů, které za tímto řídicím slovem mohou být uvedeny.

```
\label{e:conv}{\emptyplace{\langle\check{s}ířka\rangle\langle\cosh\nu\rangle}{\langle\forall\check{s}ka\rangle}{\langle\forall\check{a}\rangle}\langle\langle\bar{b}\rangle\verb|\boxplace{|\textrm{}\xbox{max}}{\langle značky\rangle\}\verb|\fontcharplace{|\:font} \verb|{<|x\'{d}}{\langle značky\rangle }\langle popis\rangle\\Delta \Phi_{\alpha\lambda} = \frac{1}{2} \left[ \frac{1}{2} \left( \frac{\chi \dim}{\chi} \frac{\chi}{\chi} \right) \right]\verb|\forall$ format k [lcr][ucbl]_{\sqcup}\langle xrel\rangle_{\sqcup}\langle yrel\rangle_{\sqcup}\langle zna\check{c}ky\rangle_{\sqcup}\allframed
\langleicturemargins\{ \langle dimen_{\text{text-}obrázek} \rangle \} \{ \langle dimen_{\text{obrázek-okraj}} \rangle \}\setminusdescriptionmargins\{\langle dimen\rangle\}\langlepicname\{\langle n \acute{a} v \acute{e} s \acute{t} \rangle\}\inspicture lcr(\langle n \rangle)!|^_{\langle text \rangle}
```
Literatura:

[1] Ulrych O., Zkušenosti s METAFONTem, Zpravodaj Československého sdružení uživatelů T<sub>E</sub>Xu, 2 (1992), str. 60–80.

Oldřich Ulrych